### **Upgrading and Testing Rollback of a Multi-TB Amazon Aurora PostgreSQL Database Using Blue-Green Deployment**

**PRESENTED BY**

**Shailesh Rangani**

Director and Global Practice Lead – PostgreSQL Datavail

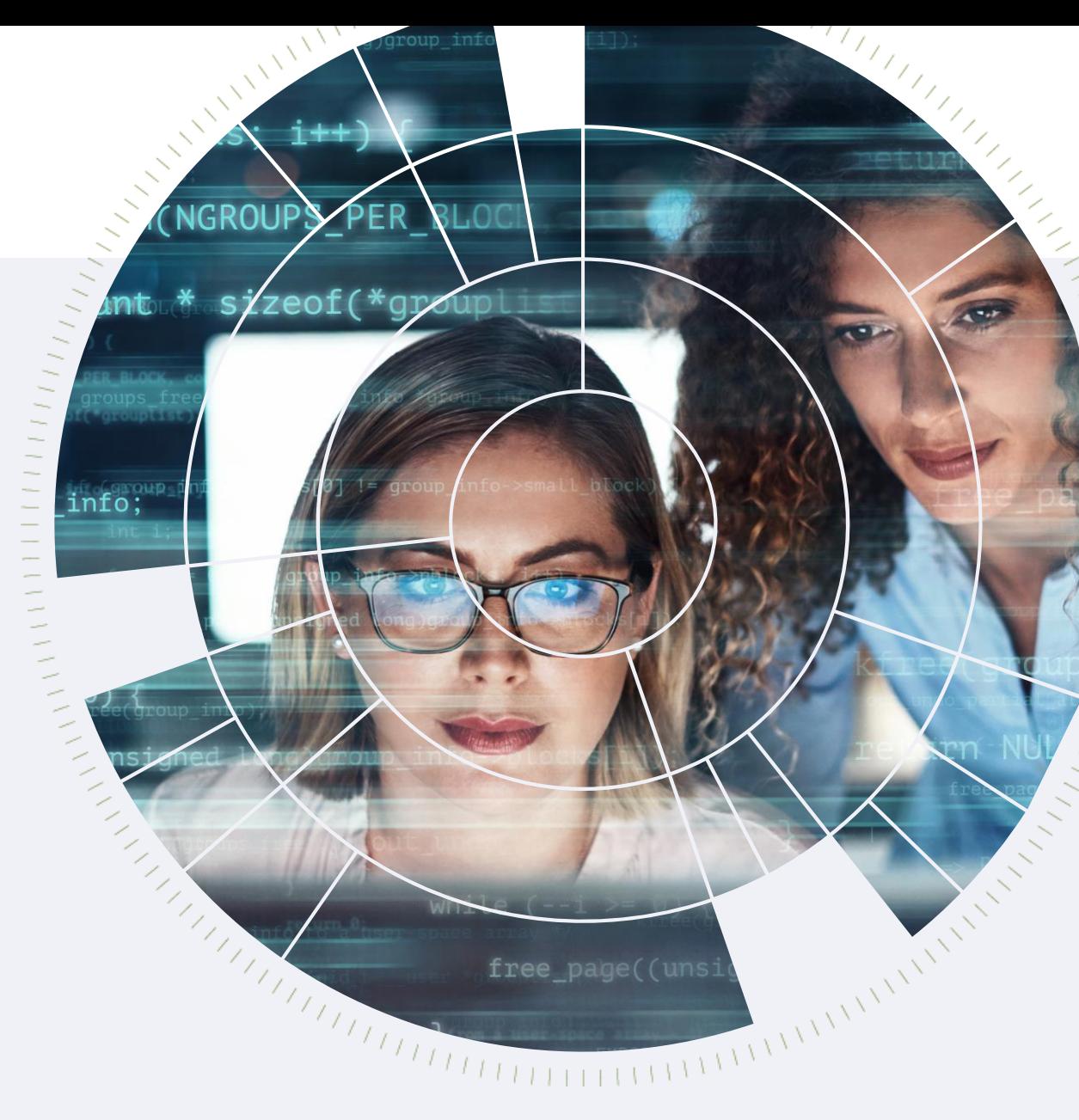

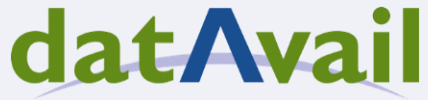

## **Shailesh Rangani**

Director & Global Practice Lead - PostgreSQL, Datavail

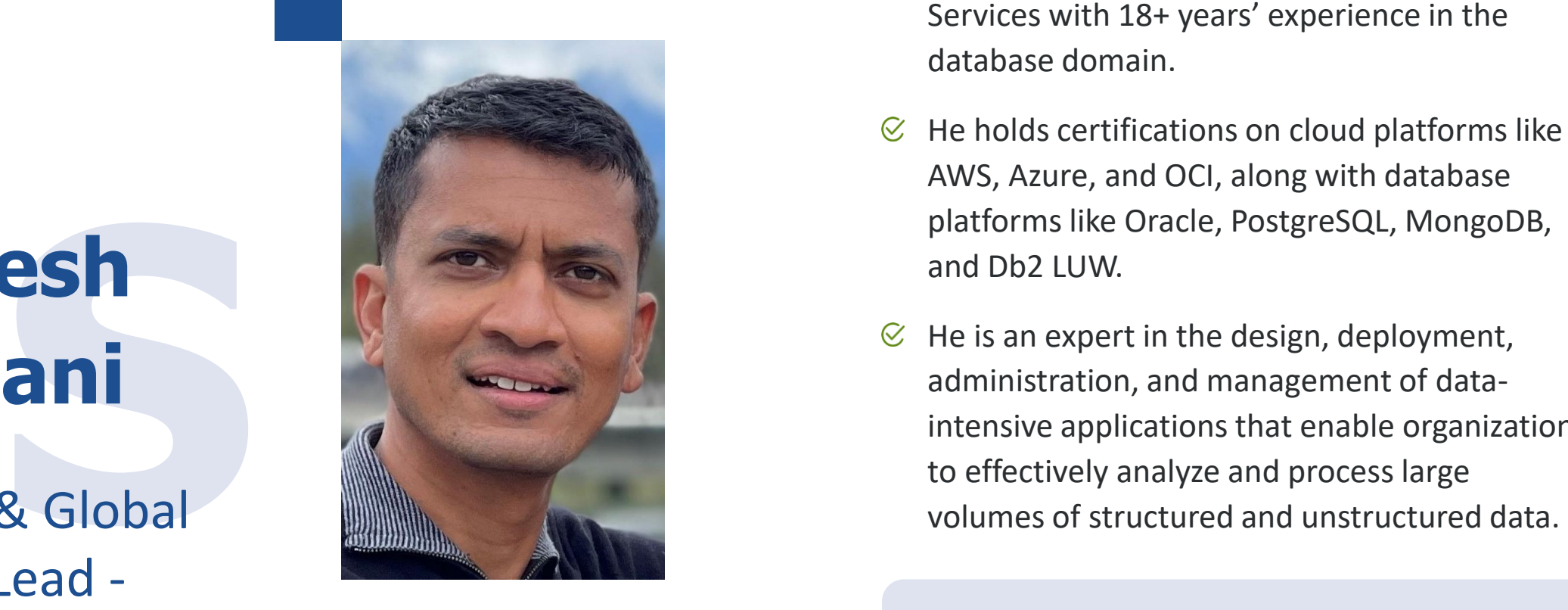

- Shailesh Rangani is Practice Lead of PostgreSQL  $\varnothing$ Services with 18+ years' experience in the database domain.
- He holds certifications on cloud platforms like  $\mathcal Q$ AWS, Azure, and OCI, along with database platforms like Oracle, PostgreSQL, MongoDB, and Db2 LUW.
- He is an expert in the design, deployment, administration, and management of data intensive applications that enable organizations to effectively analyze and process large

#### **Connect or follow me on LinkedIn:**

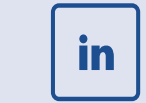

[https://www.linkedin.com/in/](https://www.linkedin.com/in/shaileshrangani/) [shaileshrangani/](https://www.linkedin.com/in/shaileshrangani/)

### **Datavail at a Glance**

Delivering a superior approach to leverage data through application of a tech -enabled global delivery model & deep specialization in databases, data management, and application services.

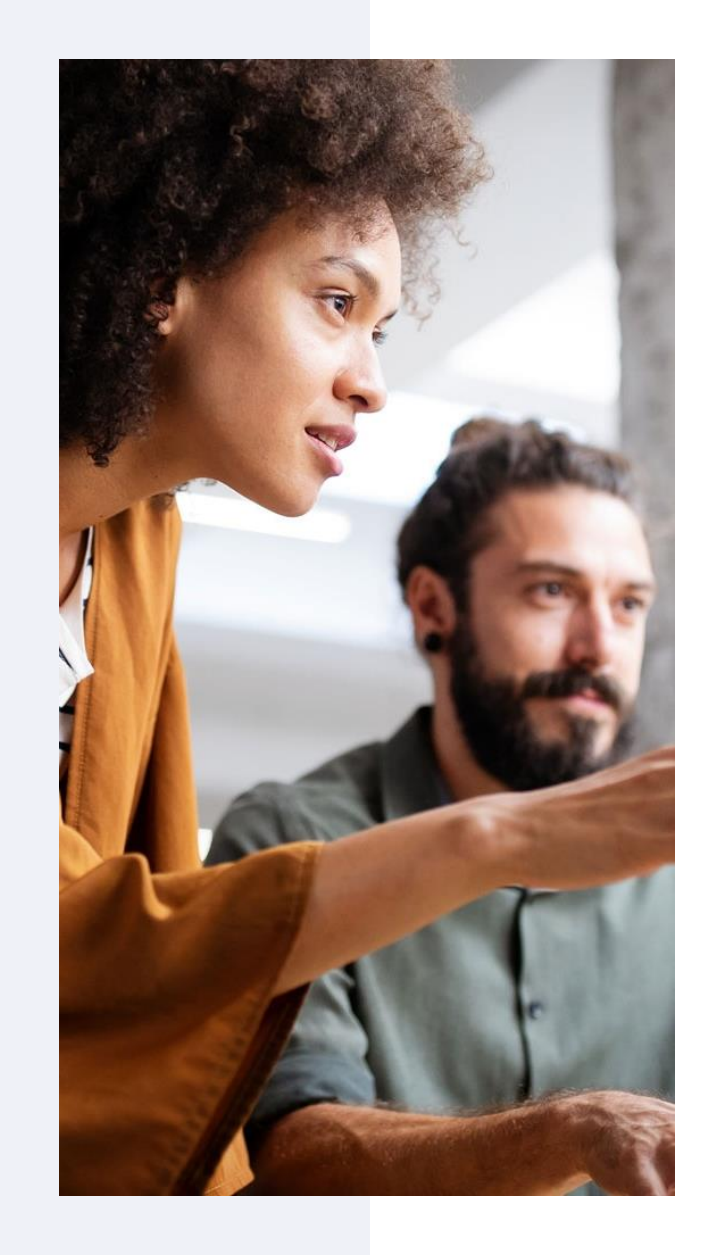

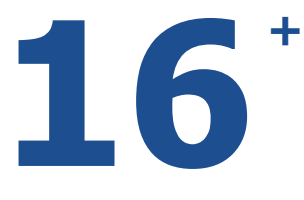

**Years** building and operating mission critical data and application systems

aws

**Azure** 

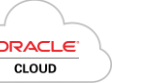

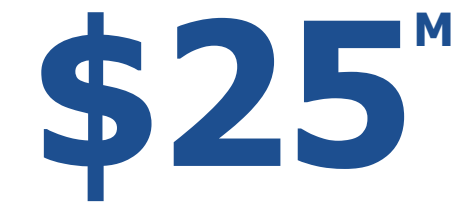

**Invested**

in IP that improves the service experience and drives efficiency

**datAvail** Service Boost<sup>®</sup>

datAvail **TechBoost®** 

**1,000 +**

**Employees**

staffed 24x7, resolving over 2,000,000 incidents per year

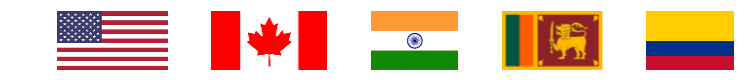

## **Fill out the session evaluation and enter to**WIN FREE BEER FOR A VEARL

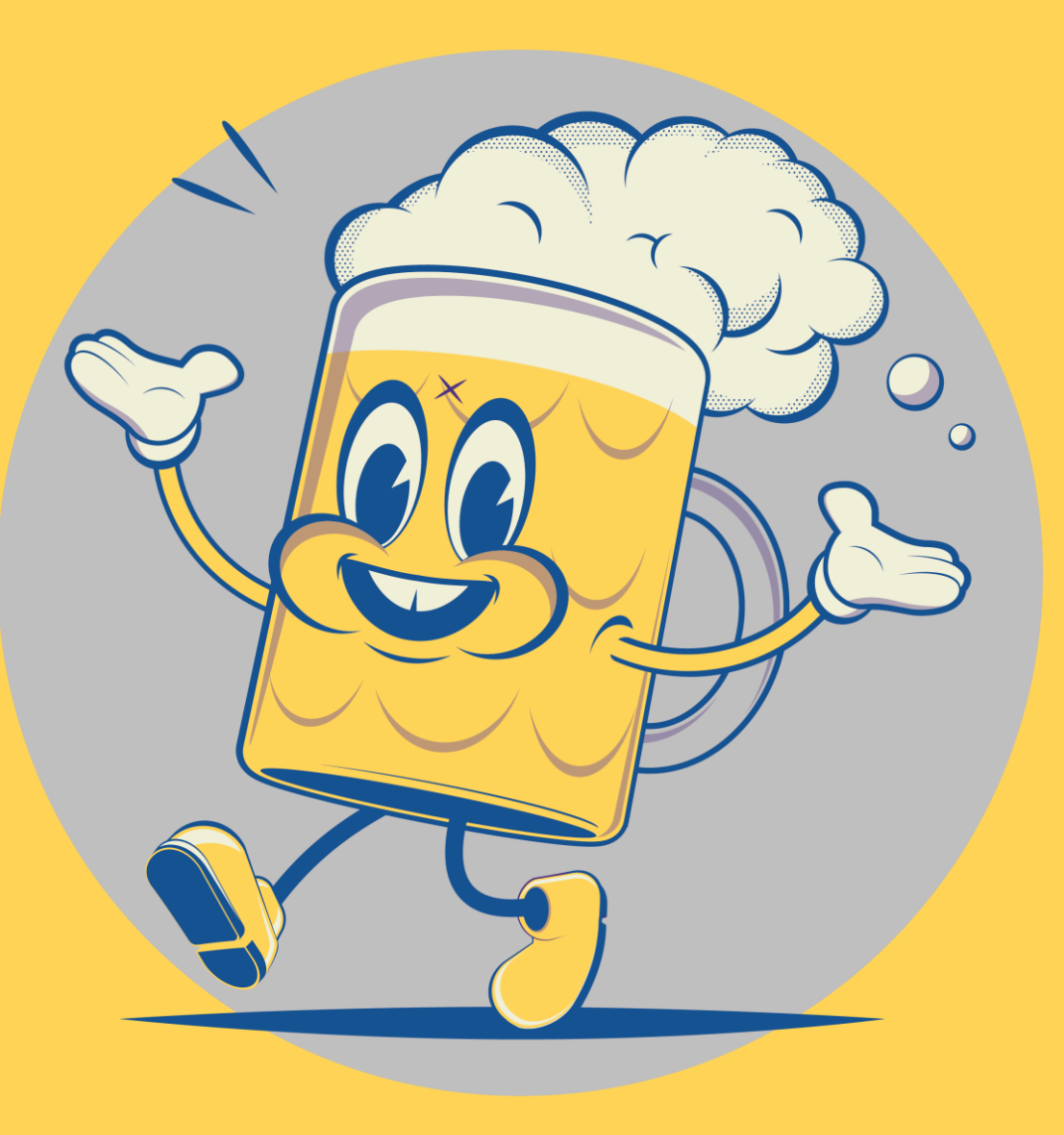

## **What Are the Major Upgrade Options?**

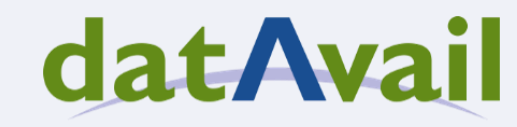

### **Aurora PostgreSQL – Major Upgrade**

### **datAvail**

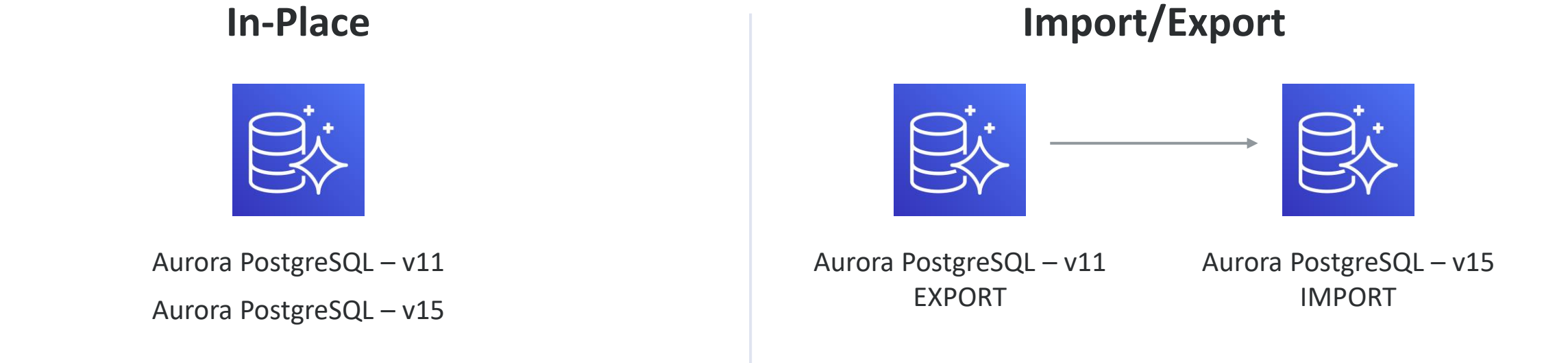

#### **Logical Replication/DMS/Pub-Sub**

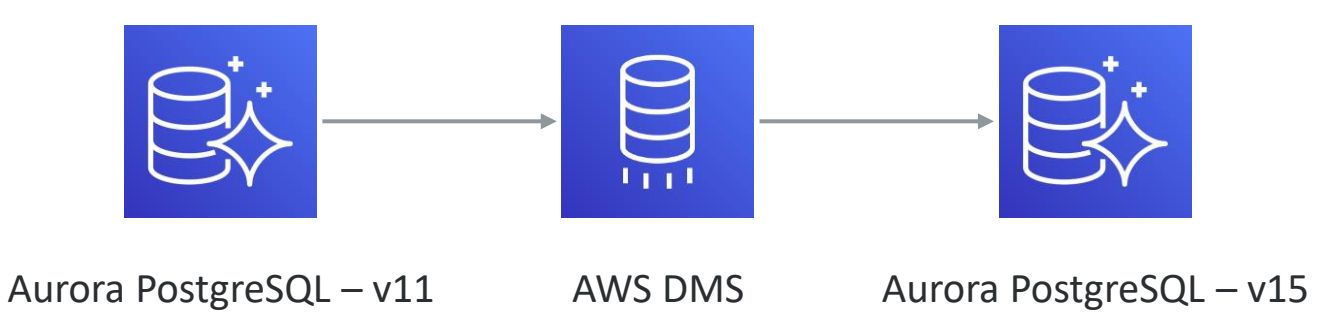

**Upgrade using Blue/Green deployment**

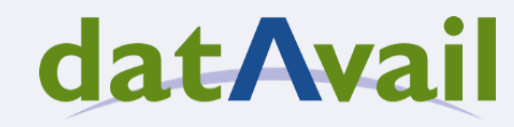

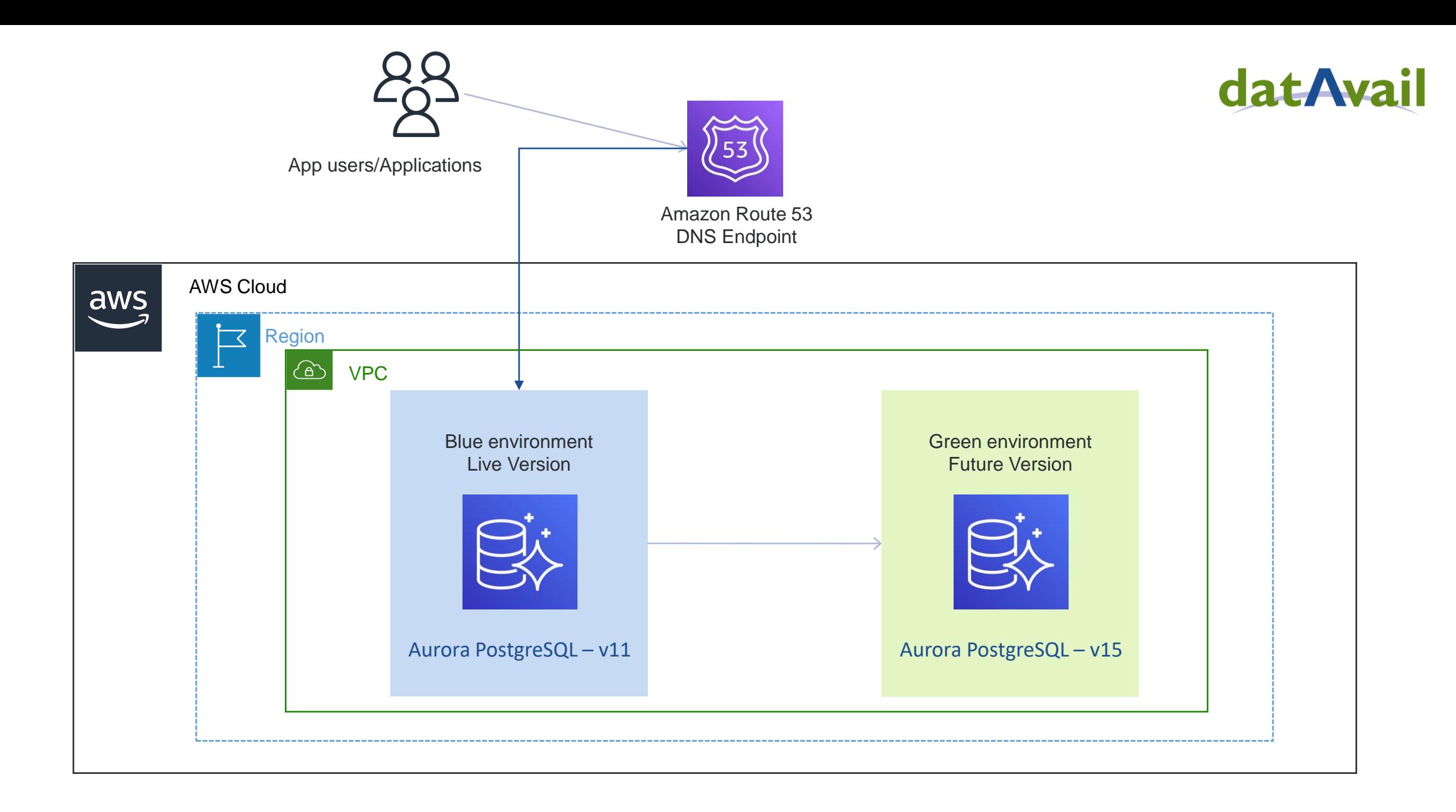

## **Aurora Fast Cloning**

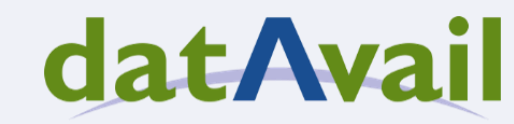

### **Aurora Fast Cloning**

#### datAvail

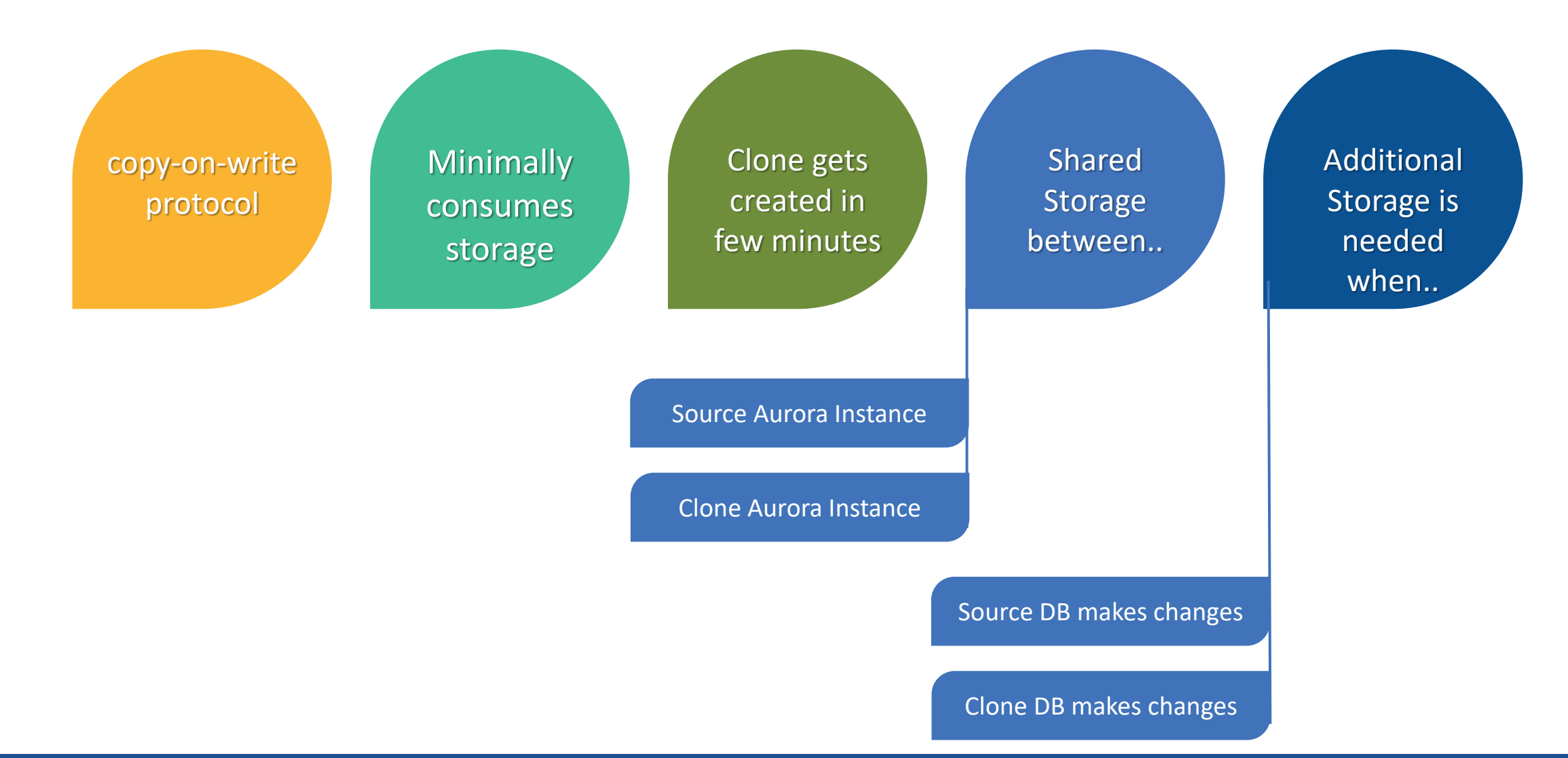

Aurora PostgreSQL – Source

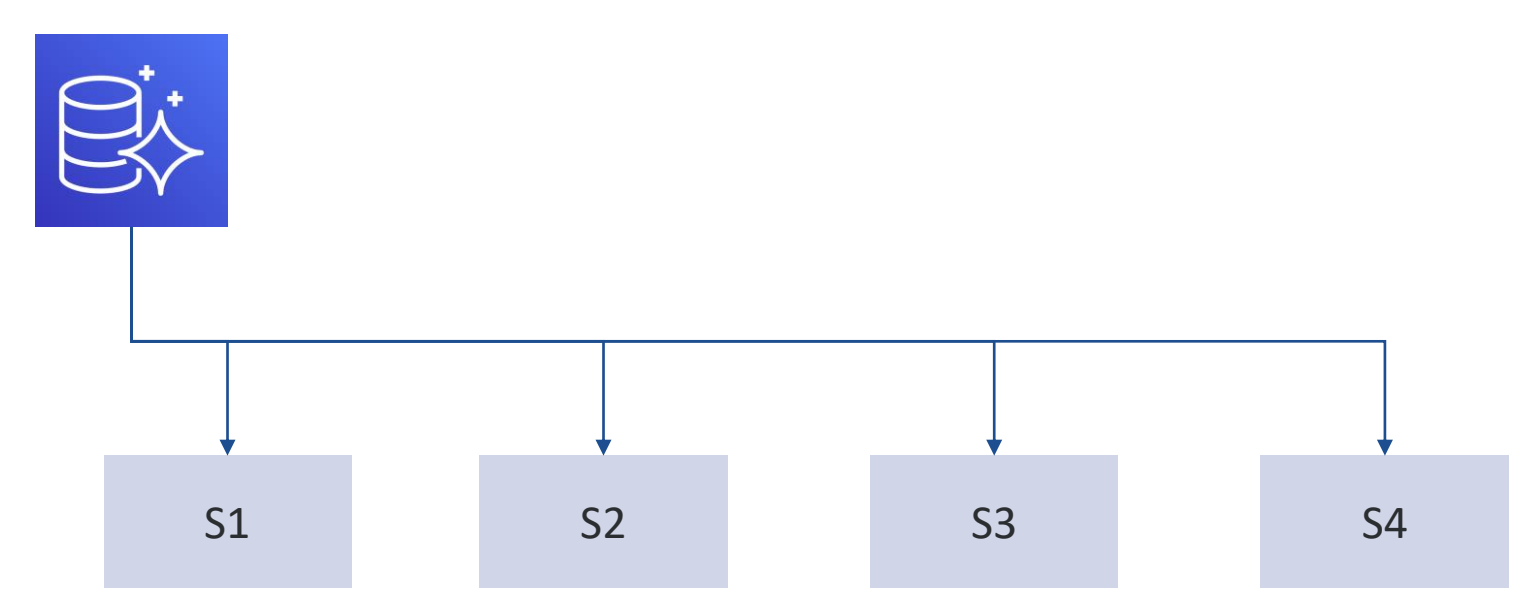

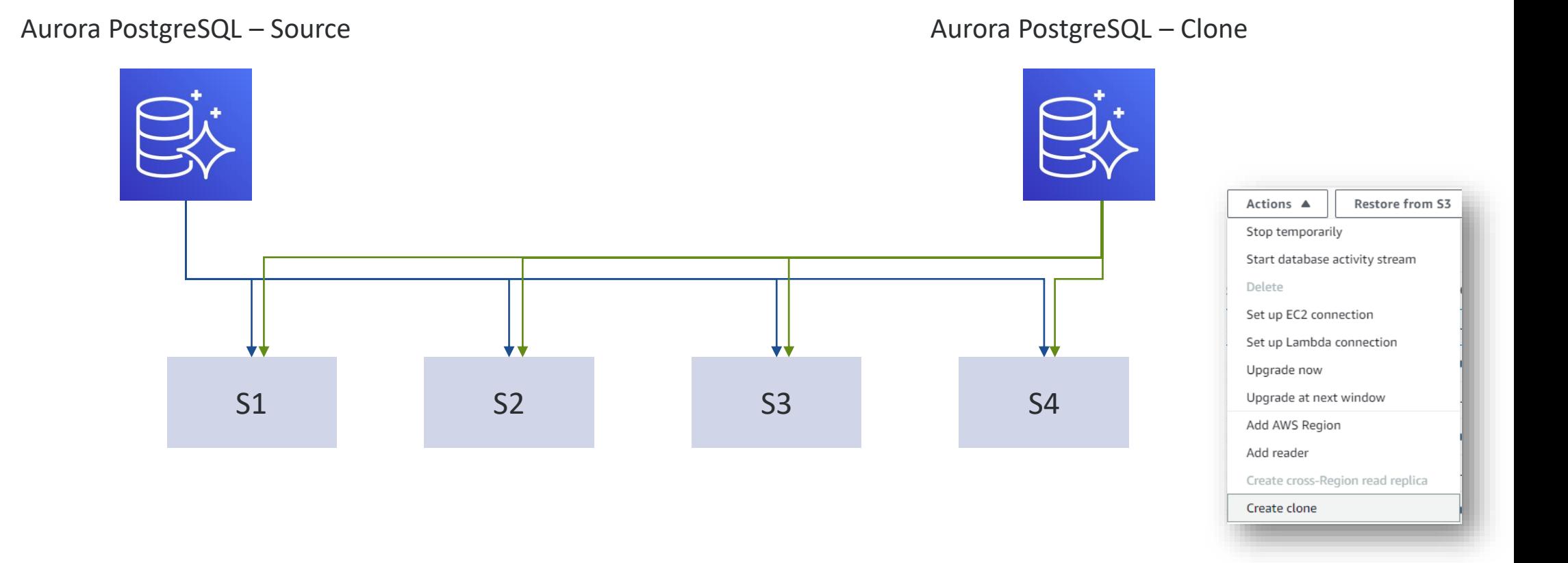

www.datavail.com 12

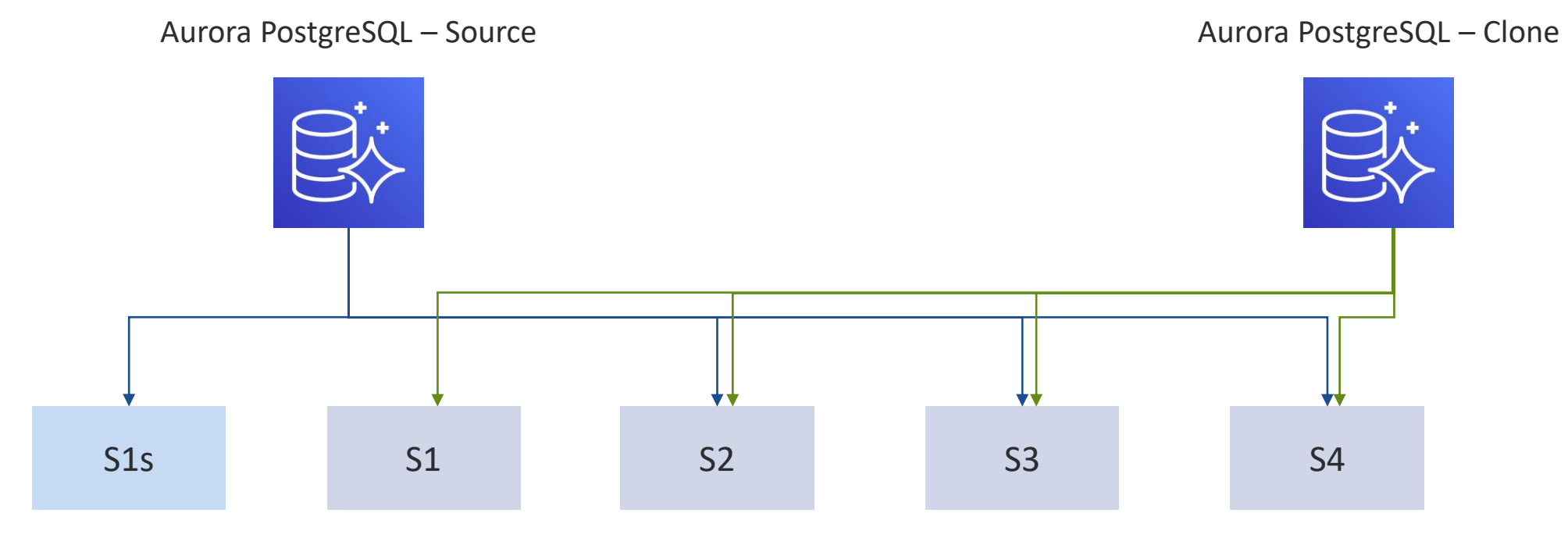

www.datavail.com 13

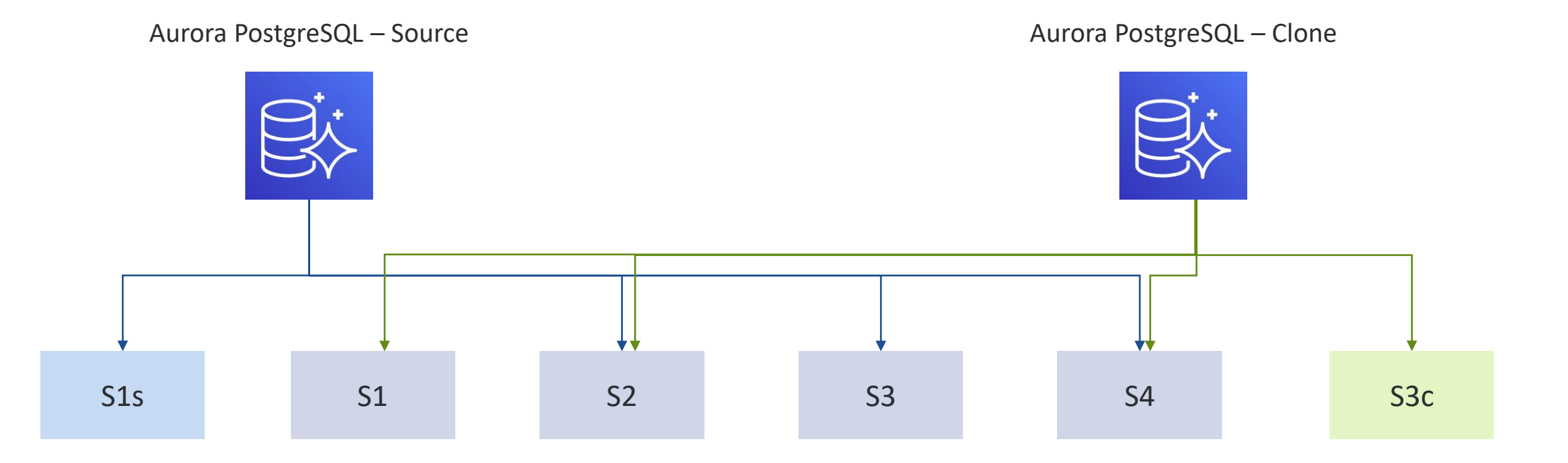

## **Steps for Aurora PostgreSQL Major Upgrade - Blue/Green**

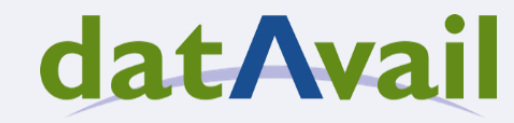

## **Preparing Source DB**

datAvail

 $\bullet$ 

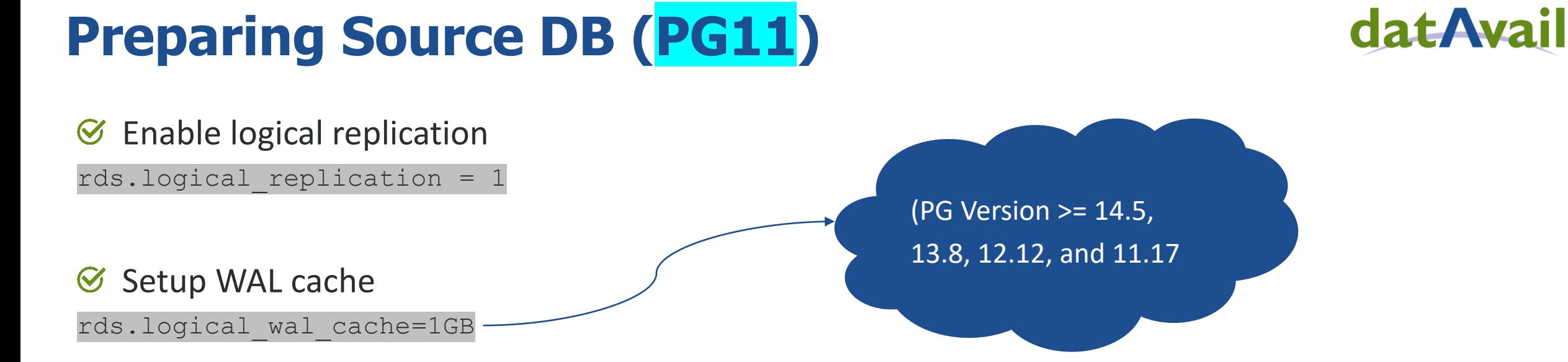

- Validate that all the tables have primary keys (including Partition tables)  $\bigcirc$
- Analyze/Group tables based on number of transactions/loads  $\bigotimes$
- $\mathcal G$  Validate if DB has sequences

Validate replication slot configuration  $\bigcirc$ 

max logical replication workers; max replication slots;

#### www.datavail.com 18

## **Preparing Source DB (PG11)**

#### Create multiple publications  $\bigcirc$

CREATE PUBLICATION pub large tab1; CREATE PUBLICATION pub large tab2; CREATE PUBLICATION pub large tab3; CREATE PUBLICATION pub medium tabs; CREATE PUBLICATION pub small tabs;

#### Add Tables to Publications  $\boldsymbol{C}$

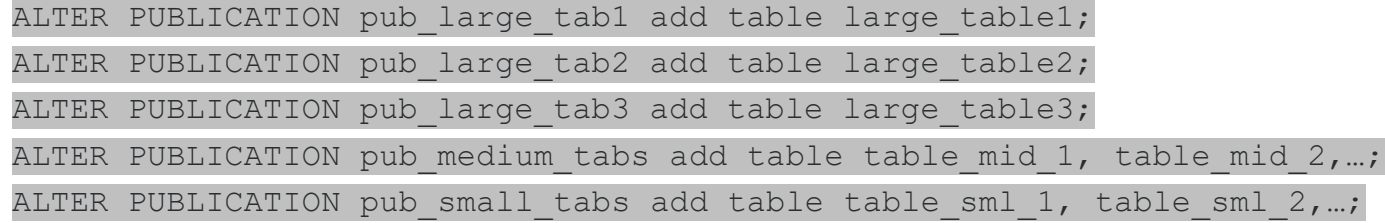

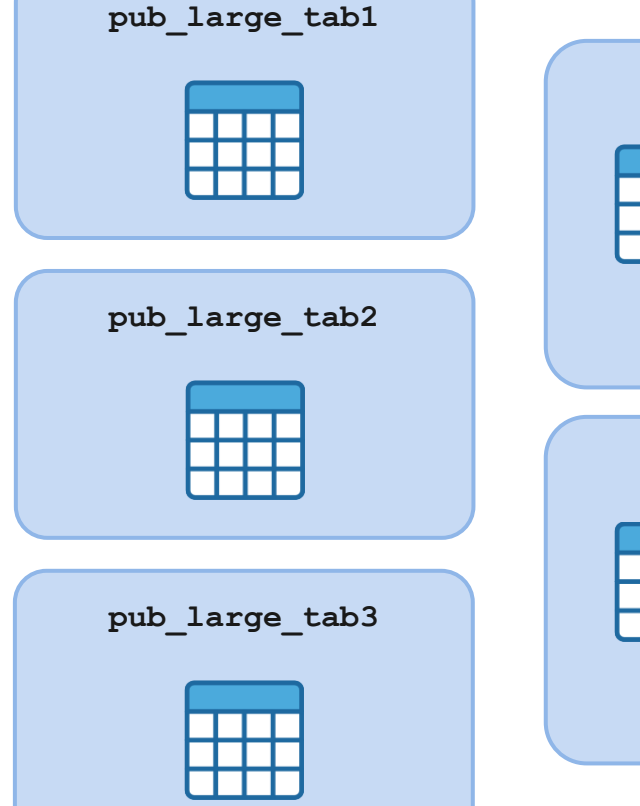

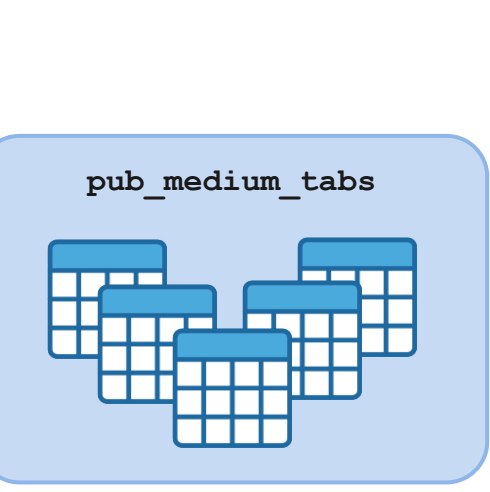

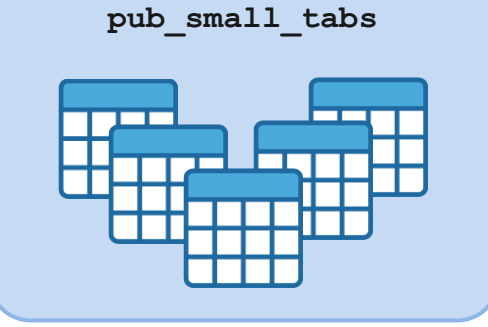

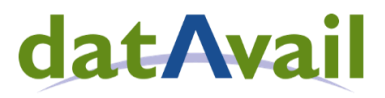

### **Preparing Source DB (PG11)**

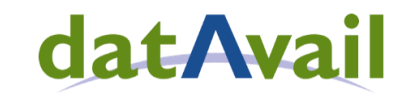

#### $\odot$  Create replication slots

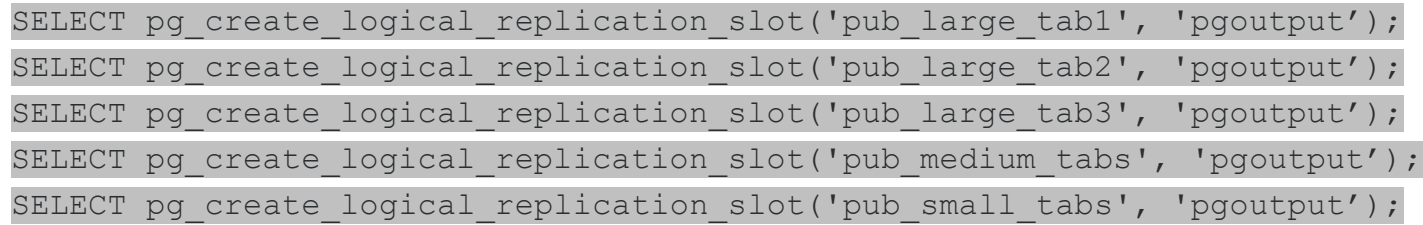

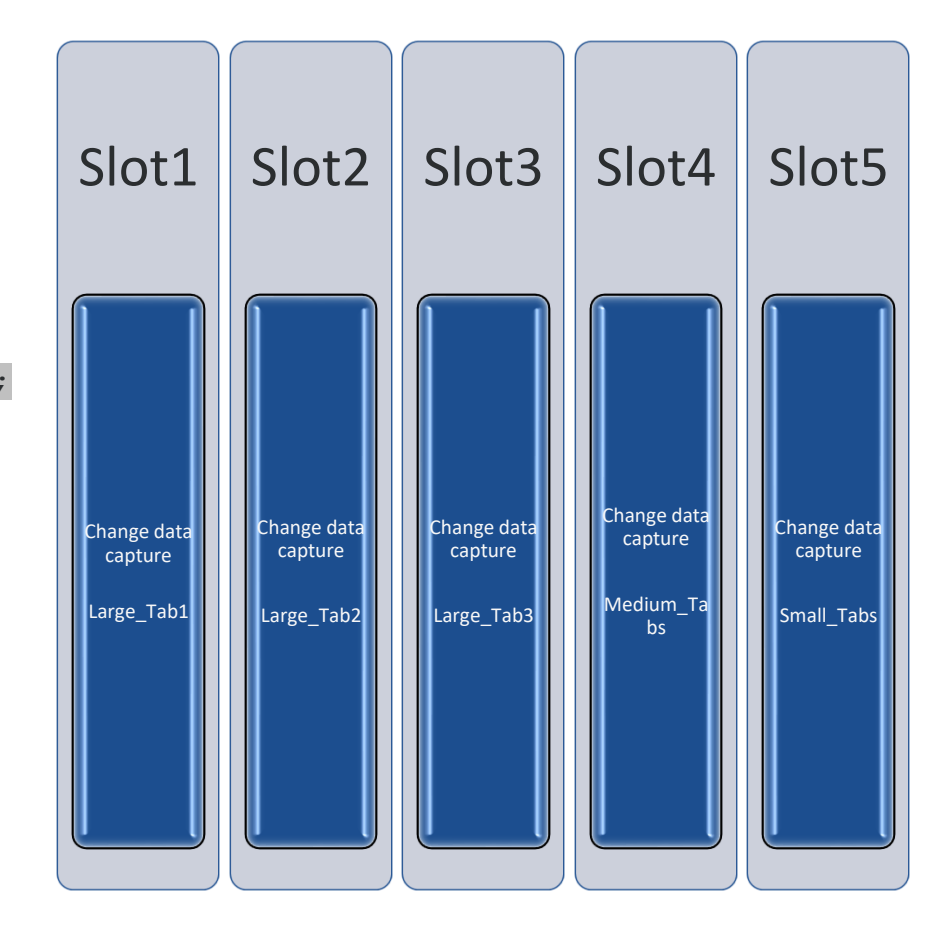

## **Create Clone and Prepare Target**

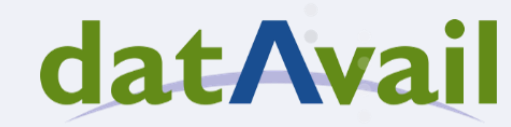

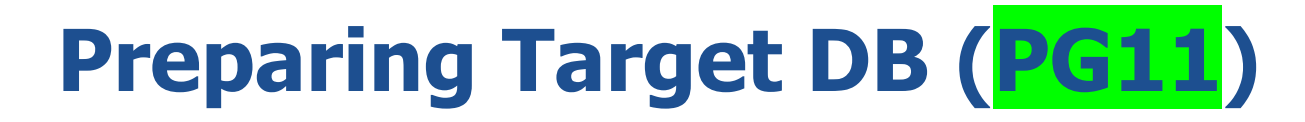

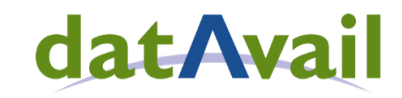

#### $\boldsymbol{\varnothing}$ Create clone

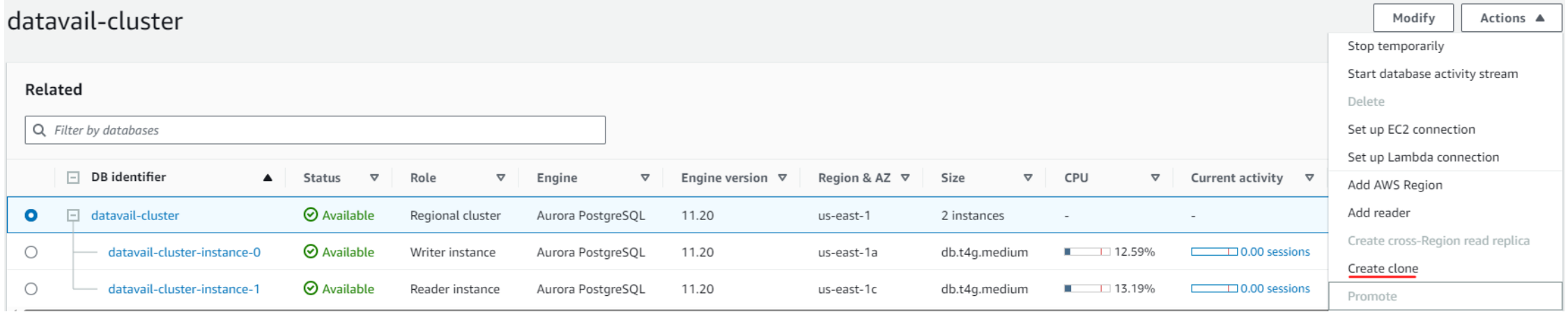

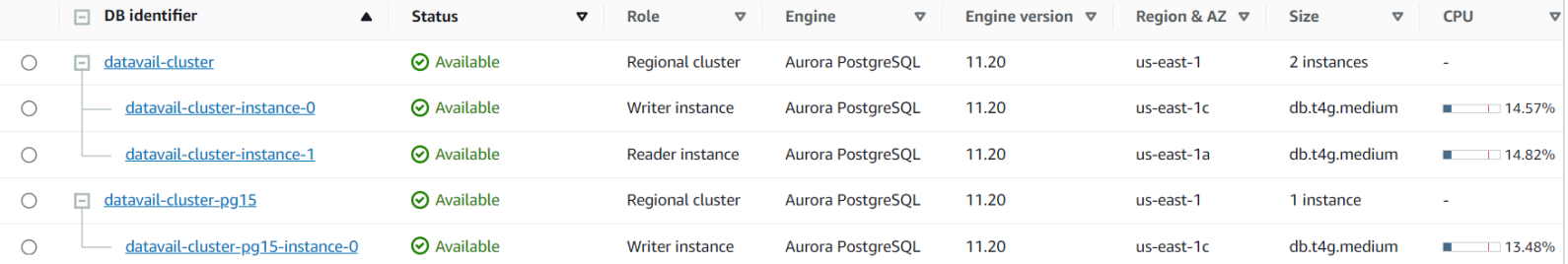

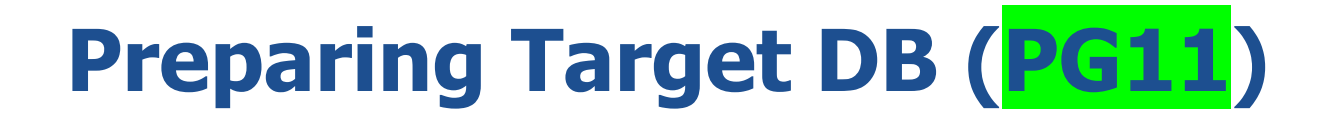

- Connect to the Clone DB  $\mathcal{Q}$
- Note down start LSN from the clone $\mathcal{Q}$

datavail=> SELECT \* FROM aurora volume logical start lsn(); aurora volume logical start lsn --------------------------------- 1CC/324A7EA8

#### Drop replication slots  $\heartsuit$

select pg\_drop\_replication\_slot('pub\_large\_tab1'); select pg\_drop\_replication\_slot('pub\_large\_tab2'); select pg drop replication slot('pub large tab3'); select pg\_drop\_replication\_slot('pub\_medium\_tabs'); select pg\_drop\_replication\_slot('pub\_small\_tabs');

## **Upgrade Cluster from PG11 to PG15**

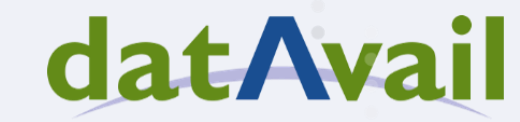

### **Upgrade Cluster to PG15 (PG11)**

#### datAvail

#### Upgrade to PG15 $\boldsymbol{\varnothing}$

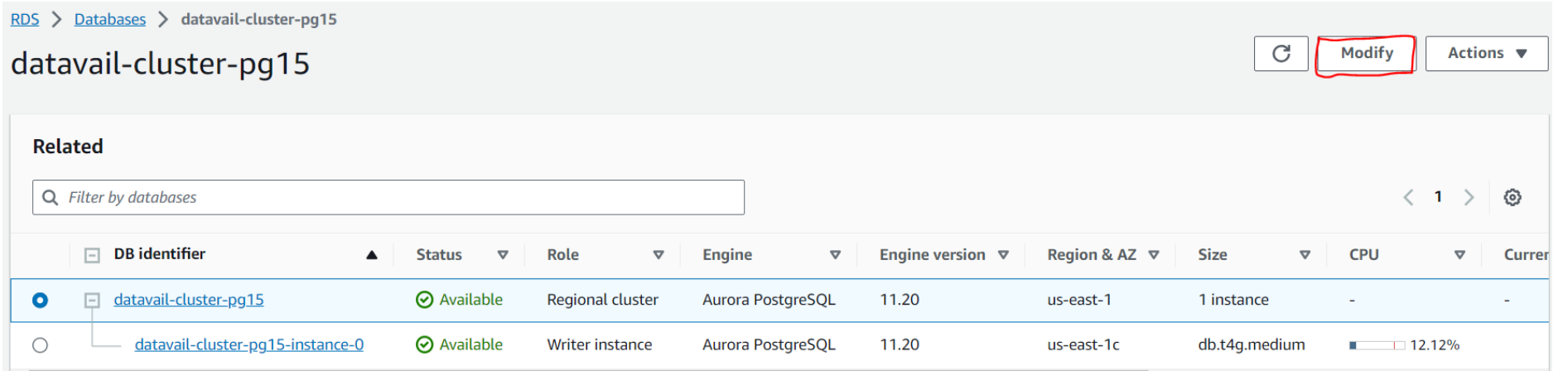

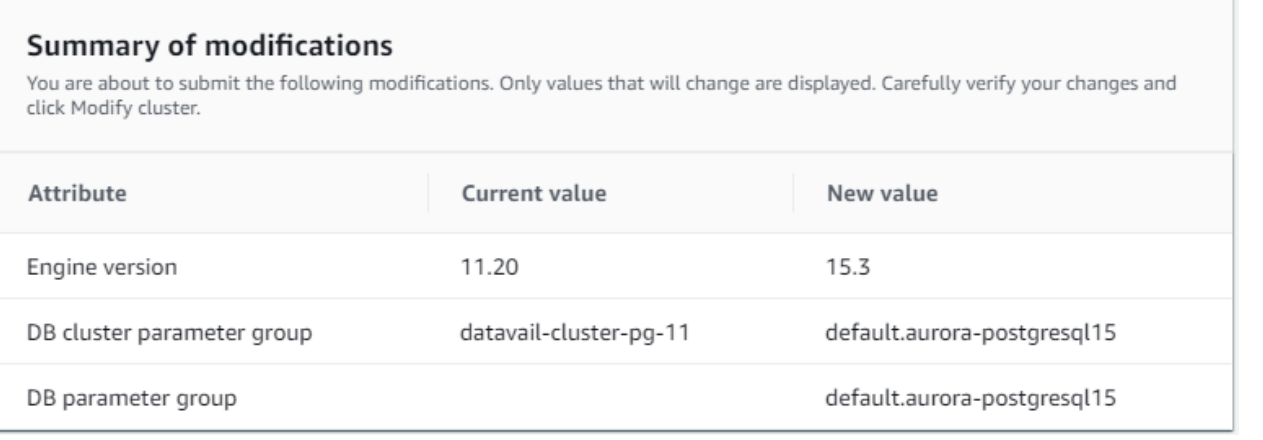

### **Perform Post upgrade tasks(PG15 - CLONE)**

datAvail

Custom Parameter group validation  $\bigcirc$ 

 $\mathcal{Q}$ Analyze database

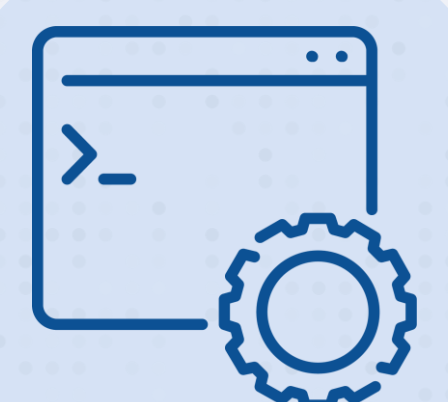

## **Perform Maintenance Tasks**

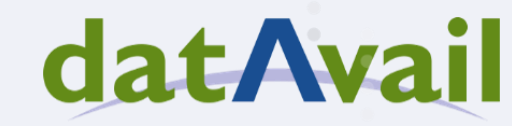

### **Maintenance Tasks on (PG15 - CLONE)**

#### **datAvail**

#### Vacuum full on bloated tables  $\mathcal{G}$

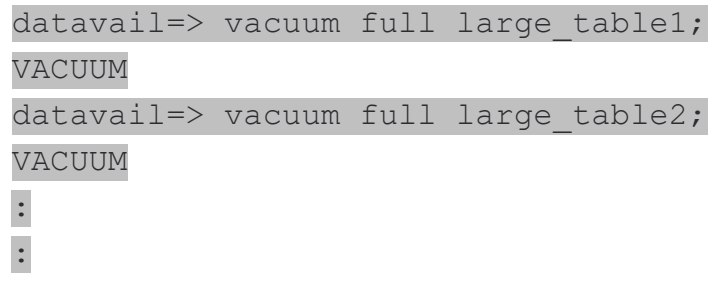

REINDEX on bloated indexes  $\mathcal{Q}$ 

> datavail=> REINDEX DATABASE datavail; REINDEX

reindexdb -h <aurora-end-point> -p 5432 -d datavail -U postgres -e -j 15 -v

#### Analyze database  $\heartsuit$

datavail=> analyze; ANALYZE

vacuumdb -h <aurora-end-point> -p 5432 -d prod -U postgres -e -j 15 -v -Z

## **Setup Replication Between PG11 and PG15**

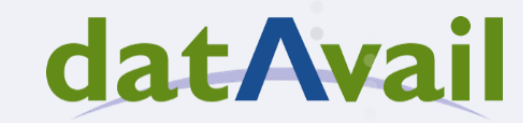

### **Setup Replication (PG15)**

#### **datAvail**

#### Create subscriptions  $\boldsymbol{C}$

```
datavail=> CREATE SUBSCRIPTION sub large tab1
 CONNECTION 'host=datavail-cluster.cluster-czfcfxk38byn.us-east-1.rds.amazonaws.com dbname=datavail
port=5432 user=sysdba password=**************
 PUBLICATION pub large tab1
 WITH
 copy data = false,create slot = false,
 enabled = false,
 connect = true,slot name = 'pub large tab1'
 );
CREATE SUBSCRIPTION
:
:
```
Get replication origin names  $\heartsuit$ 

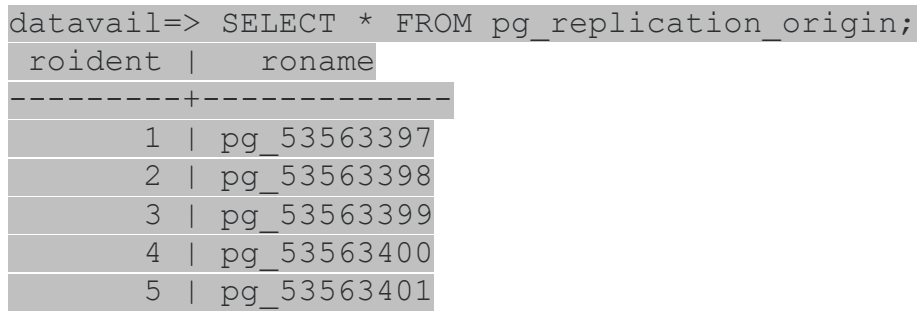

### **Setup Replication (PG15)**

#### **datAvail**

#### Start replication from the clone time (LSN)  $\boldsymbol{C}$

datavail=> SELECT pg replication origin advance('pg 53563397','1CC/324A7EA8'); datavail=> SELECT pg replication origin advance('pg 53563398','1CC/324A7EA8'); datavail=> SELECT pg replication origin advance('pg 53563399','1CC/324A7EA8'); datavail=> SELECT pg replication origin advance('pg 53563400','1CC/324A7EA8'); datavail=> SELECT pg replication origin advance('pg 53563401','1CC/324A7EA8');

#### Enable Replication  $\heartsuit$

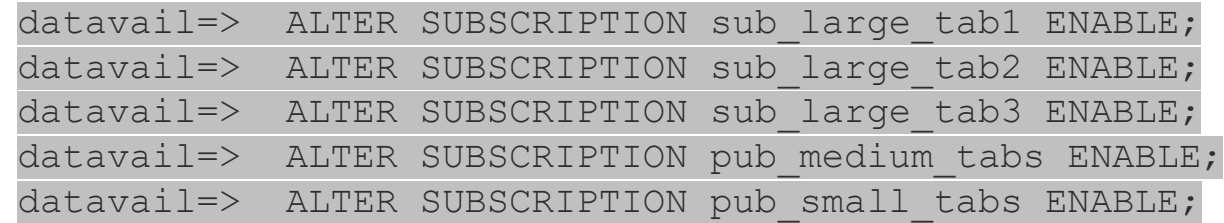

### **Validate Replication (PG11)**

### datAvail

#### Validate replication status  $\boldsymbol{\varnothing}$

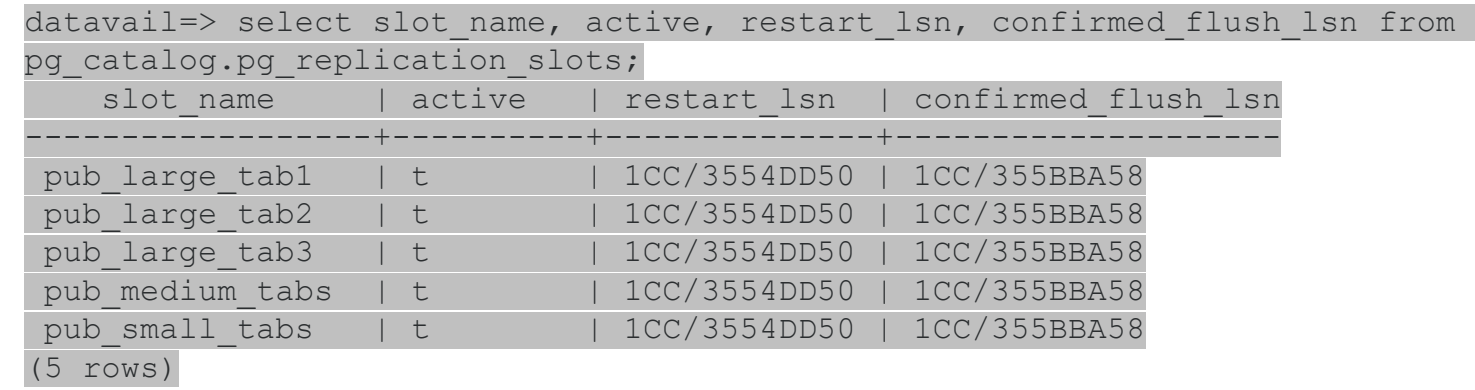

#### Validate replication status - By size  $\boldsymbol{\varnothing}$

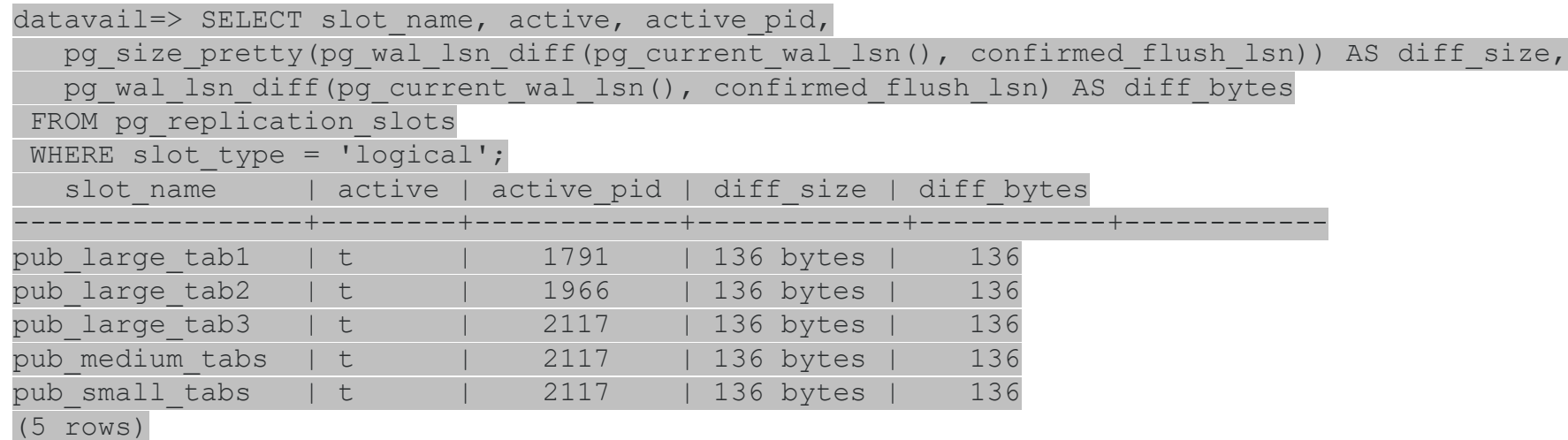

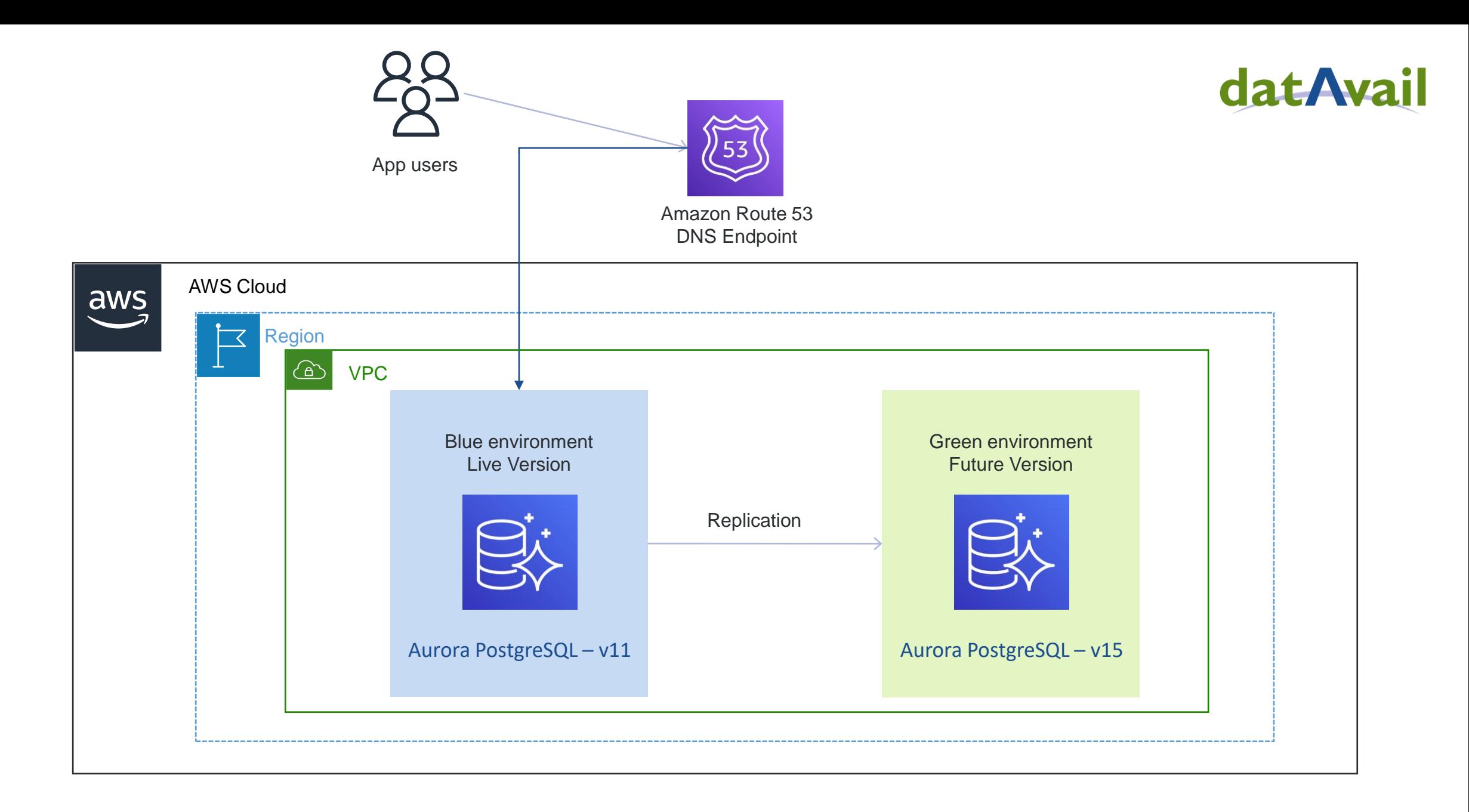

## **Cutover to PG15**

 $\bullet$ 

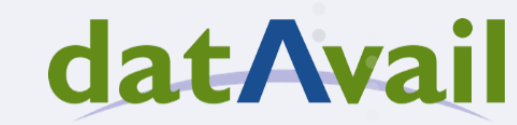

- Setup maintenance page OR Stop  $\boldsymbol{\mathcal{G}}$ applications/update security groups
- $\alpha$ Validate replication lag (Should be 0)
- Reset sequences on Green (PG15)  $\alpha$
- Break replication between PG11 and PG15  $\mathcal{Q}$ 
	- Drop Subscription on Green (PG15)
	- Drop Publication on Blue (PG11)
- Switch the roles of the Blue/Green  $\boldsymbol{\varnothing}$
- $\alpha$ PG15
	- Create publications
	- Create replication slots
- $\heartsuit$ PG11
	- Create subscriptions
- $\boldsymbol{\varnothing}$ Validate replication lag (Should be 0)
- $\boldsymbol{\varnothing}$ Update CNAME
- Remove maintenance page/Start applications  $\boldsymbol{\varnothing}$

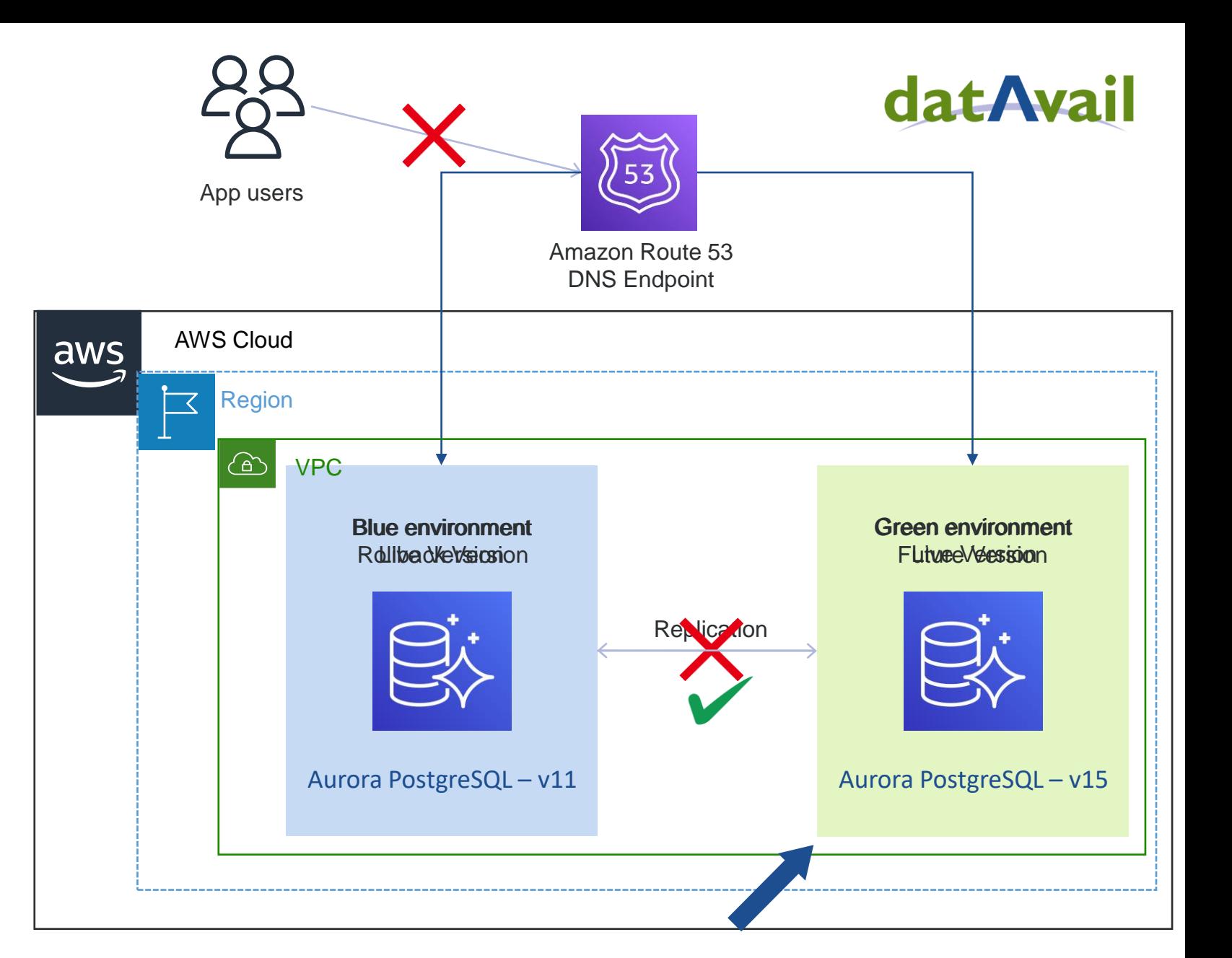

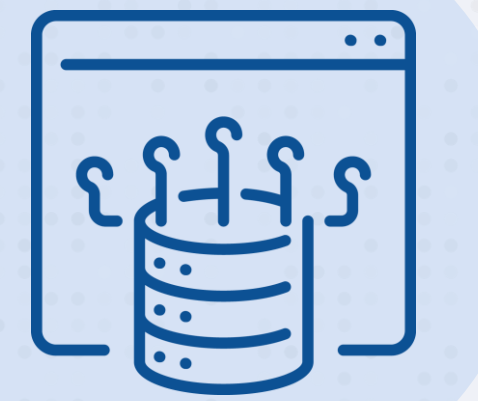

 $\bullet$ 

## **Rollback to PG11**

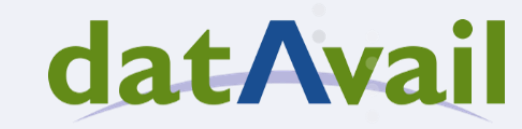

- Setup maintenance page OR Stop  $\boldsymbol{\mathcal{G}}$ applications/update security groups
- $\alpha$ Validate replication lag (Should be 0)
- Reset sequences on Blue (PG11)  $\alpha$
- Break replication between PG15 and PG11  $\mathcal{Q}$ 
	- Drop Subscription on Blue (PG11)
	- Drop Publication on Green (PG15)
- Switch the roles of the Blue/Green  $\boldsymbol{\varnothing}$
- $\alpha$ PG11
	- Create publications
	- Create replication slots
- $\heartsuit$ PG15
	- Create subscriptions
- $\boldsymbol{\varnothing}$ Validate replication lag (Should be 0)
- $\boldsymbol{\varnothing}$ Update CNAME
- Remove maintenance page/Start applications  $\boldsymbol{\varnothing}$

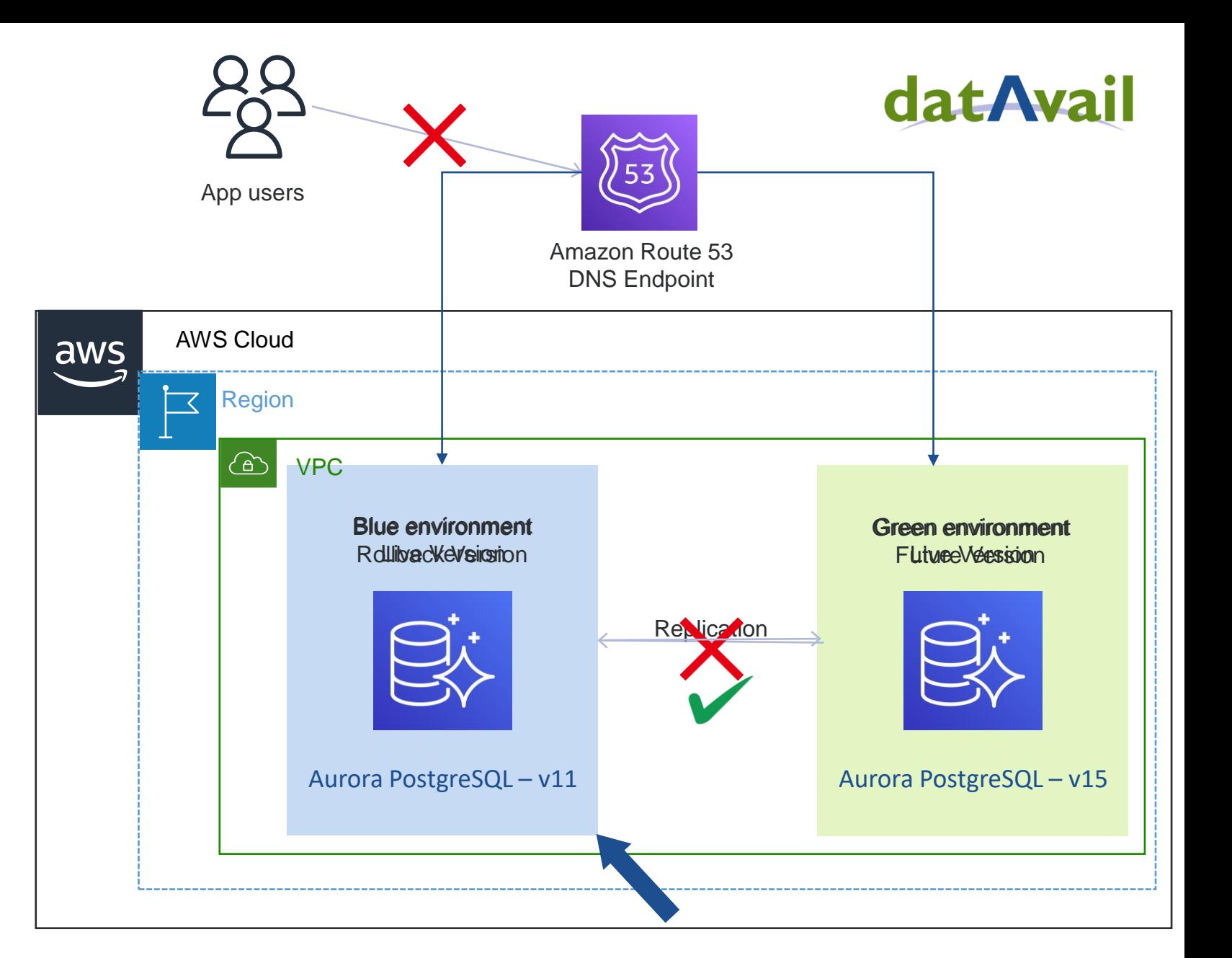

## **Observability & Alerting**

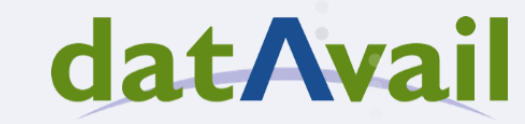

### **Observability/Alerting**

#### datAvail

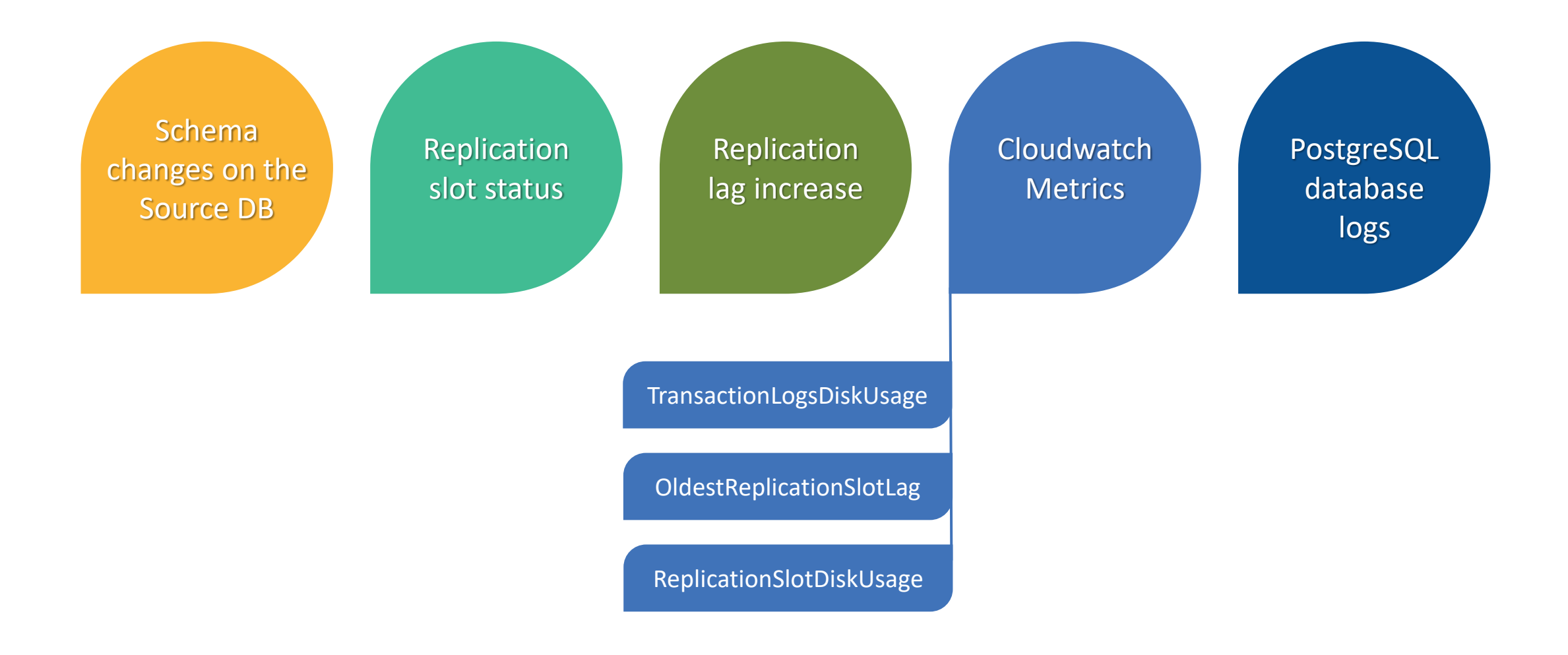

# **Use Cases**

datAvail

 $\bullet$  .

### **Blue/Green Deployment Use Cases**

#### datAvail

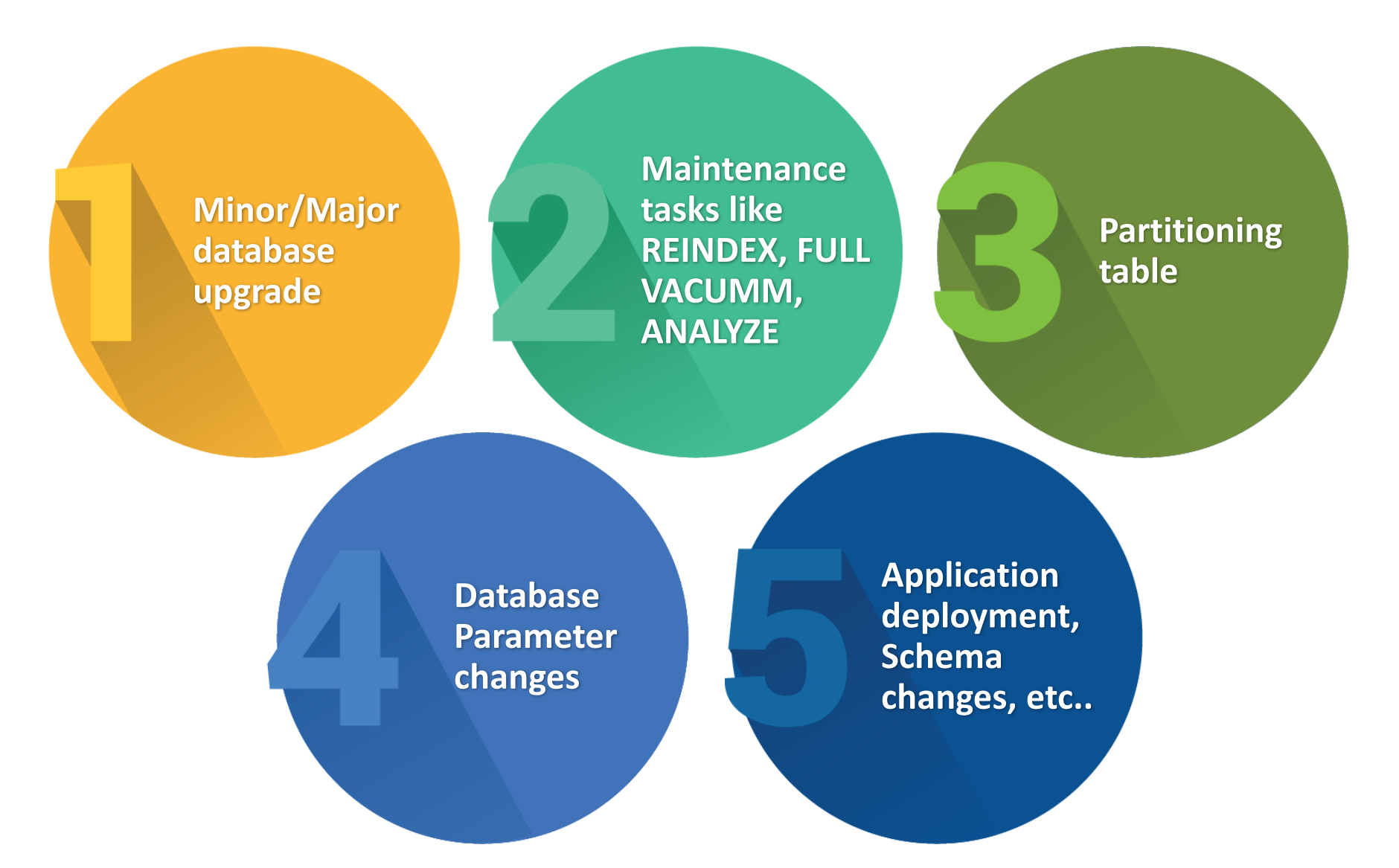

## **Fill out the session evaluation and enter to**WIN FREE BEER FOR A VEARL

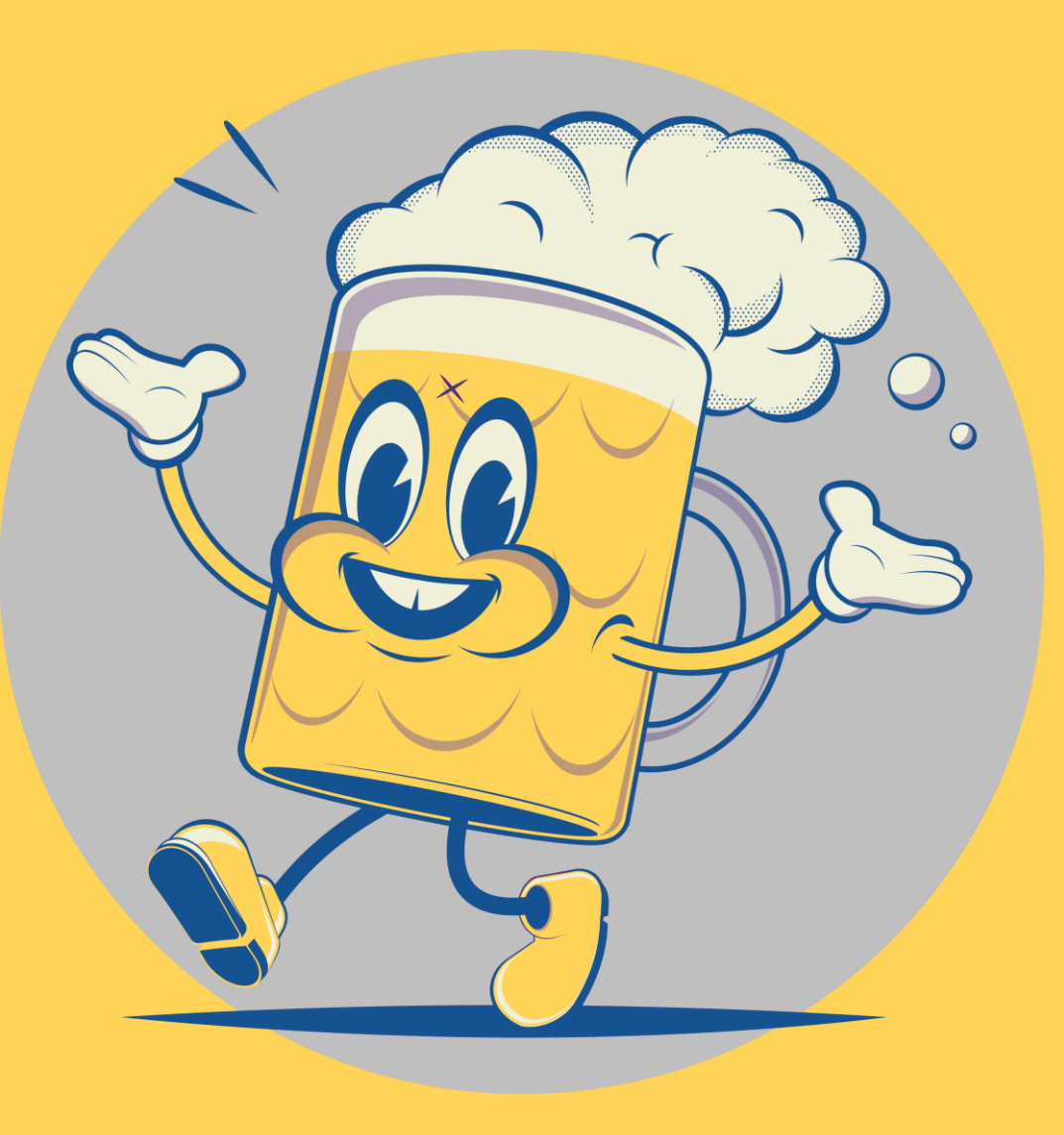

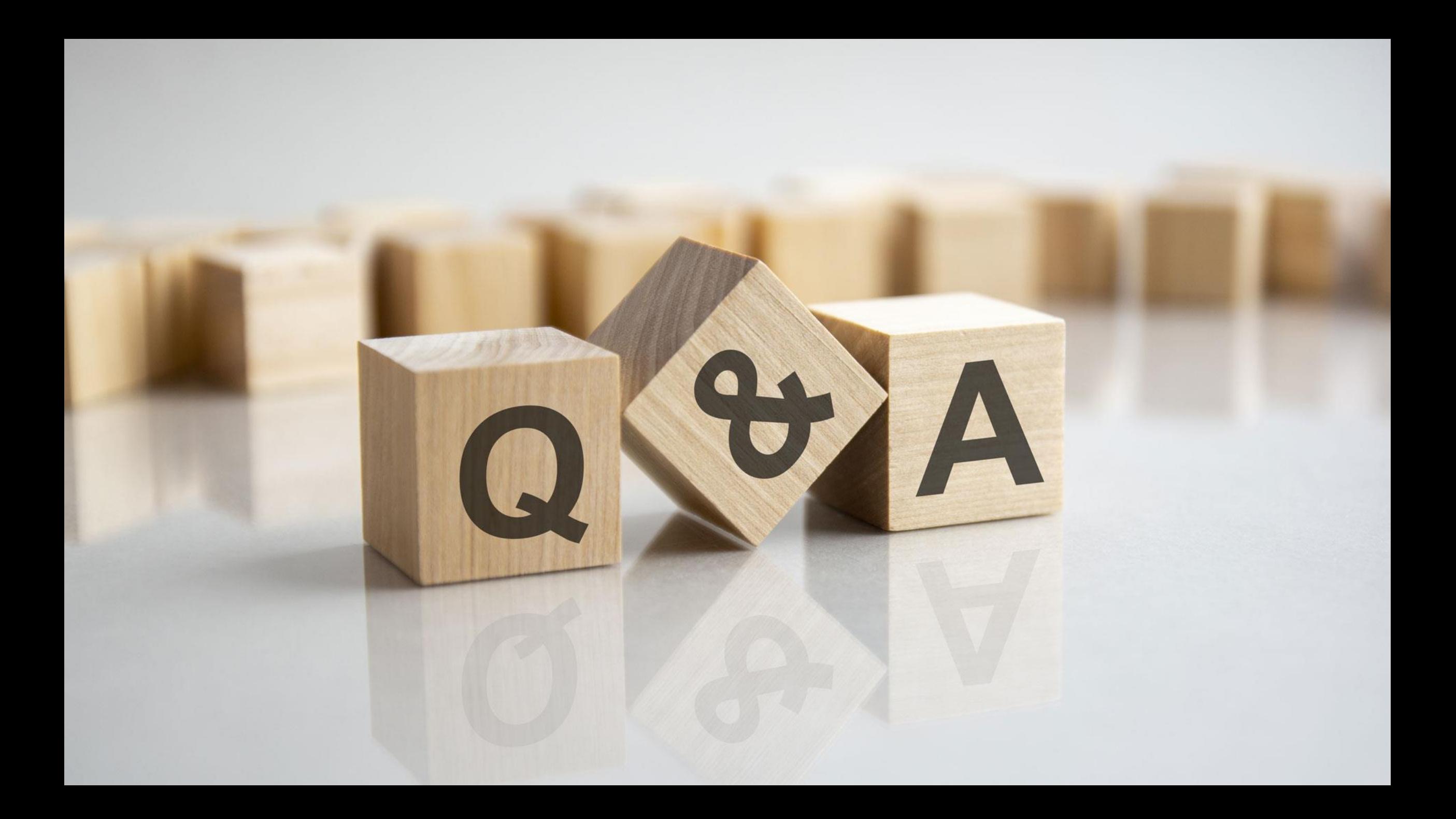

## **Thank You**

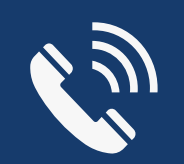

Director & Global Practice Lead : PostgreSQL Services

[shailesh.rangani@datavail.com](mailto:shailesh.rangani@datavail.com)

+1 866-623-4956

**Shailesh Rangani**

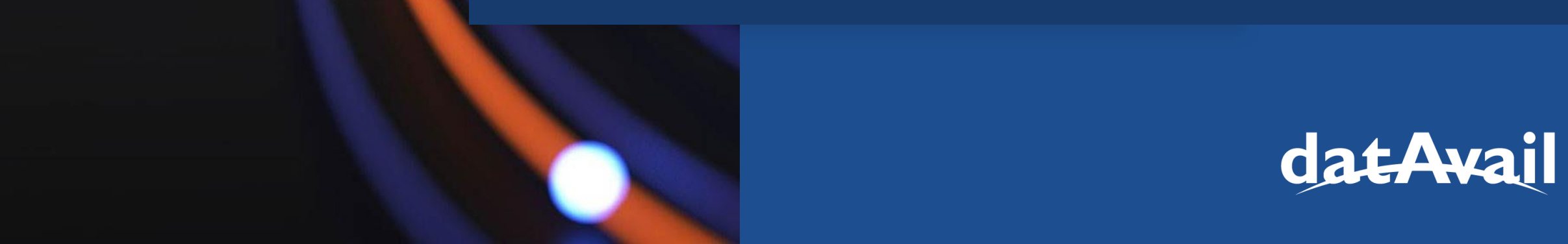

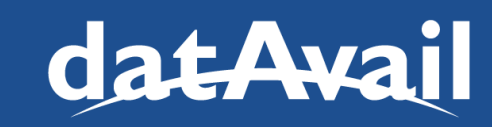